# ( The Following is a: **"How's It Works"** write-up as opposed to one for: **"How Do I Use It"** )

## ( Actual Beginning )

This document describes 2 associated sequences in the deprecated HP Merc-Training Education Portal:

- **Credit Card Order**
- **SOAP Message**

**Credit Card Order:**

• **JavaScript,** and **JSON** are used to process the **credit card transaction** to the internal **Payment Gateway Service**.

**When Order Viewed:**

• **SOAP** is used to report all the **user** and **product data** to a server in Austin.

## **Credit Card Order**

## **File: /orderprocessing/usePGS/1253/ccValidateForm.cfm** ( 1253 is a specific server in the cluster )

### Location of **JavaScript** files:

<SCRIPT type=text/javascript src="https://phc.atlanta.hp.com/PHCJS/PGS\_PHC-1.0.min.js"></SCRIPT> <SCRIPT type=text/javascript src="https://phc.atlanta.hp.com/PHCJS/json2-1.0.min.js"></SCRIPT>

Form values are copied from the form by JavaScript and packaged: ( **note:** p['JsonExample'].value = phcReqStr; )

```
18 V <SCRIPT type=text/javascript>
         function CallPHC()
         \{var phcReqStr = GetPHCRegStr();
             sendJSON(phcReqStr);
         function GetPHCReqStr()
             var p = document.forms['myForm'];
             var phcReqObj = new Object();
             phcReqObj.MerchantName = p['MerchantName'].value;
28phcReqObj.OrderID = p['OrderID'].value;
             phcReq0bj.CustomerID = p['CustomerID'].value;<br>phcReq0bj.CustomField = p['CustomField'].value;
             phcReqObj.CustomerInfo = new Object();
             phcReqObj.CustomerInfo.FirstName = p['FirstName'].value;
             phcReqObj.CustomerInfo.LastName = p['LastName'].value;
             phcReqObj.BillAddress = new Object();
             phcReqObj.BillAddress.Address1 = p['Address1'].value;
             phcReqObj.BillAddress.City = p['City'].value;
             phcReqObj.BillAddress.State = p['State'].value;
             phcReqObj.BillAddress.Zip = p['Zip'].value;
             phcReqObj.BillAddress.Country = p['Country'].value;
             phcReqObj.CreditCards = new Array();
             var CreditCard = new Object();
             CreditCard.CCNumber = p['CCNumber'].value;
             CreditCard.CardType = p['CardType'],value;CreditCard.CCExpYear = p['CCExpYear'].value;<br>CreditCard.CCExpMon = p['CCExpMon'].value;
             CreditCard.CVV = p['CVV'].value;
             CreditCard.IsSaveProfile = false;
             phcReqObj.CreditCards[0] = CreditCard;
             phcReqStr = JSON.stringify(phcReqObj);
             p['JsonExample'].value = phcReqStr;
             return phcReqStr;
        \langle/SCRIPT>
```
#### Actual HTML Form: ( values stored in session scope are brought in, **note:** there is no **action** )

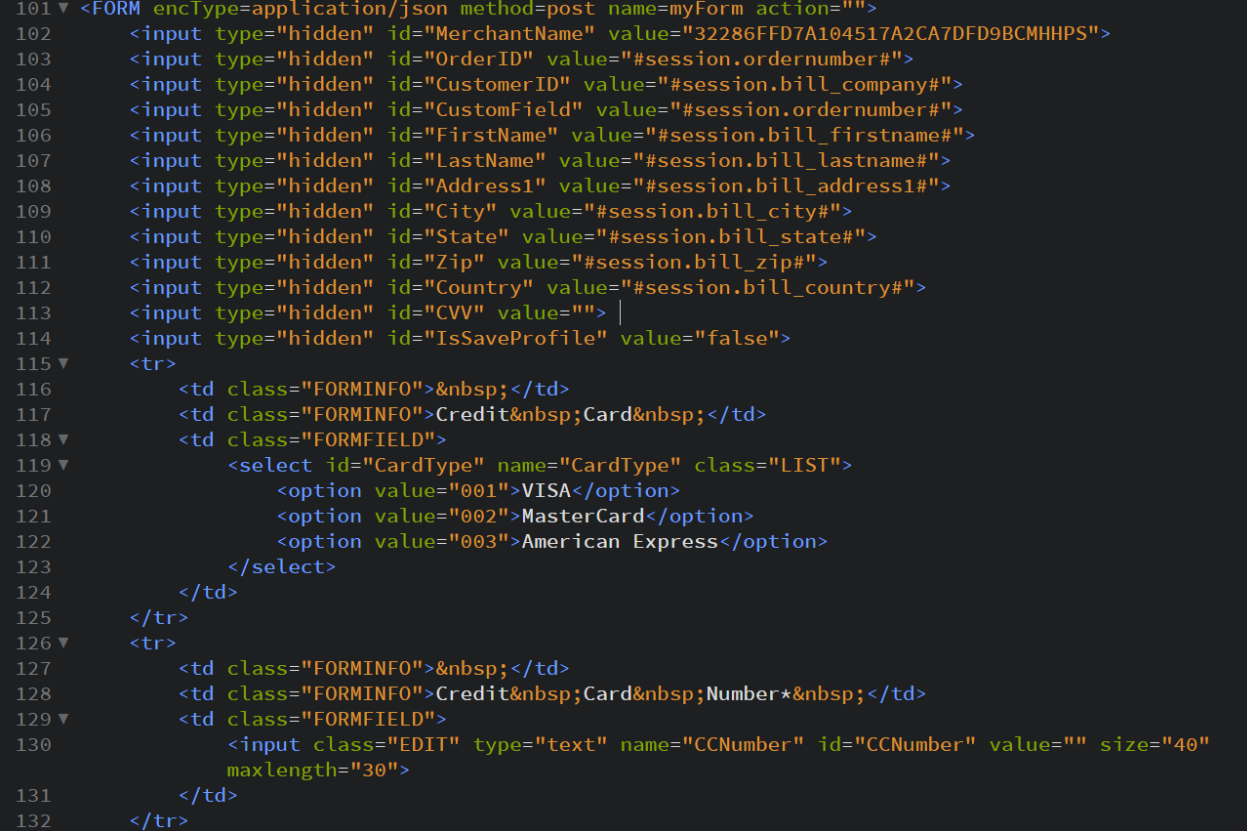

The **Form** code continues: ( **note: JSON** values defined above are bound to the **TEXTAREA** *shown below* ), and when the user clicks on the **Submit** button ( shown below ) it does: **onclick** = "CallPHC()"**.**

This operation is a **post** to the **Payment Gateway** with all the **form** values in **JSON**.

```
<tr>
142 \nabla143
             <td class="FORMINFO">&nbsp;</td>
             <td class="FORMINFO">Expiration&nbsp;Date&nbsp;</td>
             <td class="FORMFIELD">
                 <select id="CCExpMon" name="CCExpMon" class="LIST">
                 <cfloop index="month" from="1" to="12">
147 \text{ V}<cfif Len(month) eq 1>
148 ▼
149
                         <option value="0#month#">#month#</option>
                         <option value="#month#">#month#</option>
                 <select name="CCExpYear" id="CCExpYear" class="LIST">
                 <cfloop index="year" from="#Year(NOW())#" to="#Year(NOW())+6#">
                     <option value="#year#">#year#</option>
                 </cfloop>
                 </select><br>
161
162
       <DIV class="hidethis">
         <TEXTAREA id=JsonExample rows=6 cols=90 name=JsonRequest visible="false"></TEXTAREA>
      \frac{1}{2}<td colspan="3" align="center">
                 <br /><INPUT onclick=CallPHC() value=Submit type=button name=valid><br />>/>
```
The Gateway examines the credit card info and **sends a status message** back to the calling system's **HTTP Listener**. The **URL** for each server's **Listener** was part of the **Payment Gateway's** initial setup.

The returning **JSON** in the post-back looks like this:

{"RCode":"1","RFlag":"000","RMsg":"Success.","MerchantName":"XXXXXXXXXXXXXXXXXXXXXXXXXXXXXXXX","OrderID":" 5af3aeae-a5e8-47cd-938d-fd89b90f3172","CustomerID":"WIIRUOYU1119","CustomField":"test", "CreditCards":[{"CCToken":"d6cdbe27b7c64259862a67368c9f0cd11111","CCSignature":"bc9de7e24495dbbc8bbf2f52d4 108716","CCNumber":null,"CardType":"001","LastFour":"1111","CCExpYear":2013,"CCExpMon":5,"CVV":null, "CVVMatchResult":"M","AVSMatchResult":"X","CCIssueNo":null,"CCStartYear":2011,"CCStartMon":2, "IsSaveProfile":true, "AuthReply":{"RCode":1,"RFlag":"SOK","RMsg":"Request was processed successfully."}}], "PGSTokenizationReply":{"RCode":1,"RFlag":"SOK","RMsg":"Successful"}}

( Leaving discussion of the **Form** momentarily to describe the **Listener** )

# **File: /nextGen/ccListener.cfm**

This *listener catches the post-back* from the **Payment Gateway** and stores *some of the values* in the **application scope** as a **RecordSet Structure**.

```
9 V <CFSAVECONTENT VARIABLE="orderContent">
            <cfset x = GetHttpRequestData()>
            <cfoutput>
                        <cfif IsBinary(x.content)>
                               #ToString(x.content)#
                        \langle/cfif>
            </cfoutput>
18 <cfset deSerial = DeserializeJSON(orderContent)>
20 V <cftry>
           <cfset RMsg = deSerial['PGSTokenizationReply']['RMsg']>
            <cfset CCToken = deSerial['CreditCards'][1]['CCToken']>
           <crset CCloken = deserial['CreditCards'][1]['CCloken']><br>
<cfset CCSignature = deSerial['CreditCards'][1]['CCSignature']><br>
<cfset CC_Type = deSerial['CreditCards'][1]['CardType']><br>
<cfset CC_Expmo = deSerial['CreditCards'][
            <cfset ordernumber = deSerial['CustomField']>
            <cfset appTable = evaluate("application.pgsTable#ordernumber#")>
            <cfif StructKeyExists(appTable, "CCToken")>
32 \timesr StructReyexists(apprable, "CCTORen")><br>
<cfset tmp = StructUpdate(appTable, "RMsg", "#RMsg#")><br>
<cfset tmp = StructUpdate(appTable, "payment_cc_type", "#CC_Type#")><br>
<cfset tmp = StructUpdate(appTable, "payment_cc_month",
                  <cfset tmp = Structopdate(apprable, "CCSignature", "#CCSignature#")>
            <cfelse>
                  <cfset tmp = QueryAddColumn("#appTable#", "RMsg", "VarChar",
                  <cfset tmp = QueryAddColumn("#appTable#", "payment_cc_type", "VarChar",
                  <crset tmp = QueryAddColumn("#applable#", "payment_cc_type", "VarChar",<br>"#ListToArray('#CC_Type#')#")><br><cfset tmp = QueryAddColumn("#appTable#", "payment_cc_month", "VarChar",<br>"#ListToArray('#CC_Expmo#')#")><br><cfset tmp = Q
44
```
If the **Try** ( above ) succeeds ( *because those returning variables exist* ) ( *StructKeyExists( )* ) the **Listener Posts a Form** with a **URL variable** named: **type** and a **value of FA** along with another variable named **ordernumber that contains the actual order number of** to **/nextGen/index.cfm**

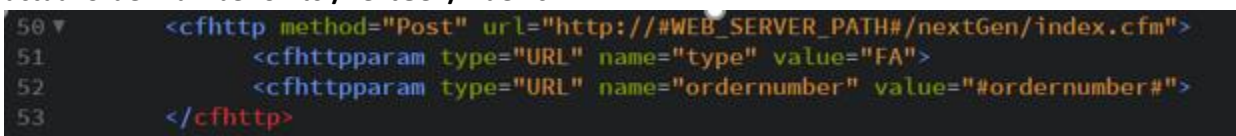

When: **/nextGen/index.cfm** receives this post, it generates a **SOAP Message** to:

**http://www.hp.com/eCommerce/PaymentGateway/**

# **Format of SOAP Message**

## **SOAP FORMAT SPEC:**

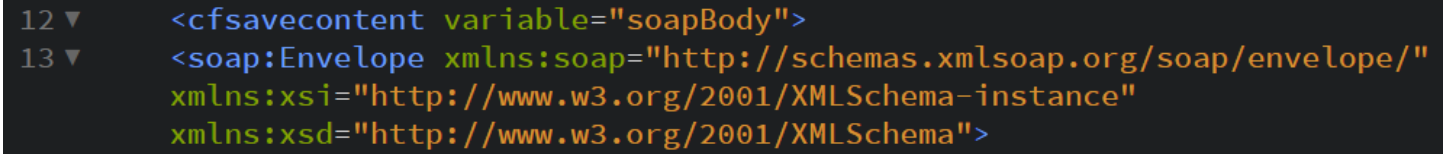

## **File: /nextGen/index.cfm – Full Auth Section**

This index template **receives the post** and **sends a SOAP message** containing all the **Order details**, back to the **Gateway**.

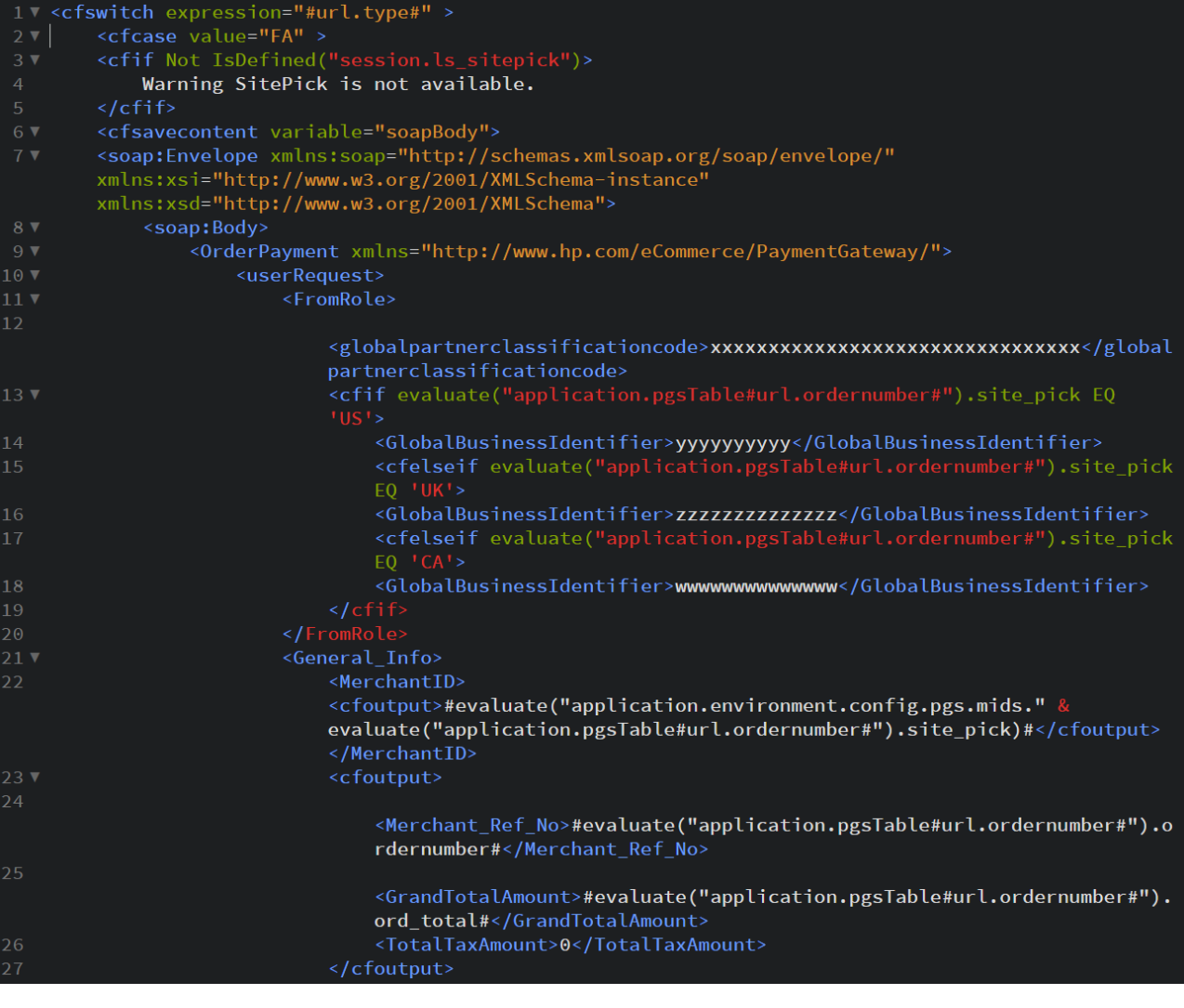

Skipping down

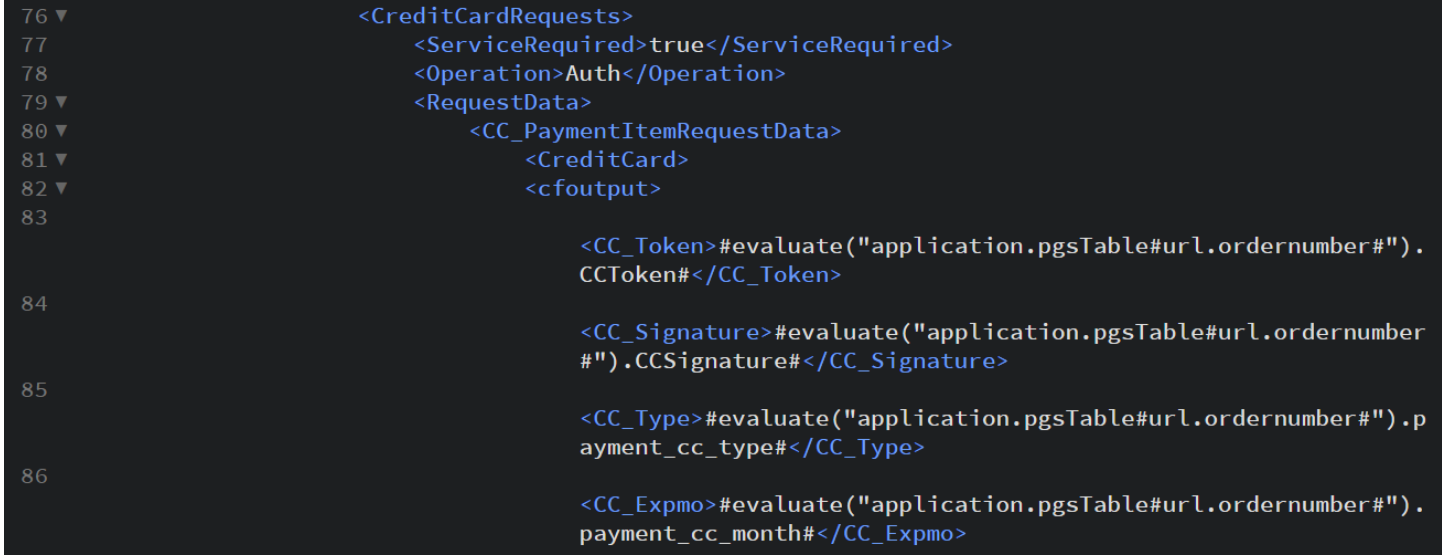

# Finalizing **SOAP** and then **Posting** it.

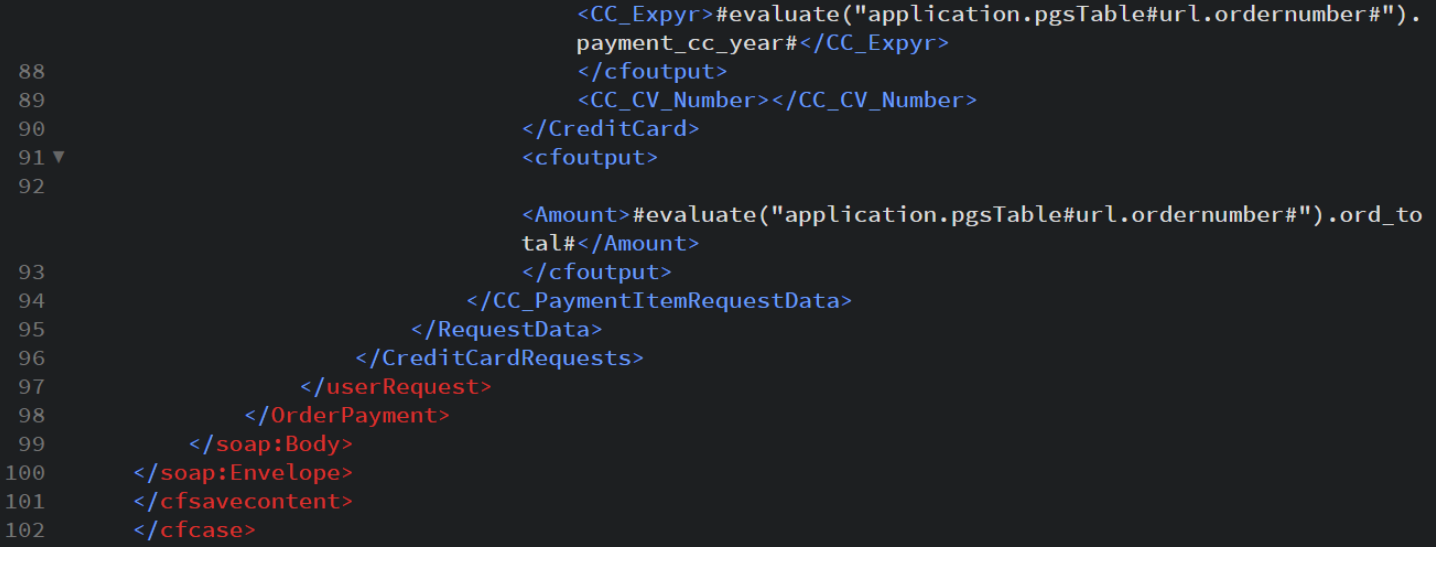

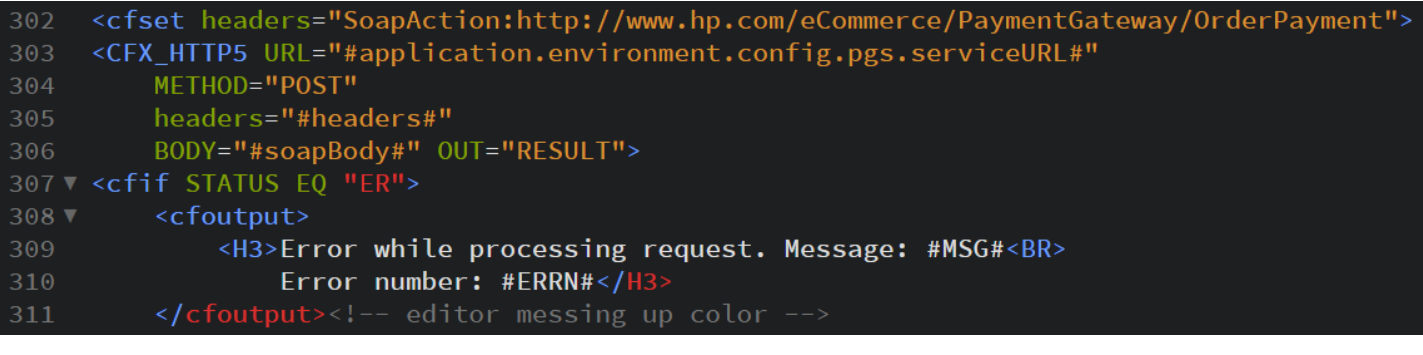

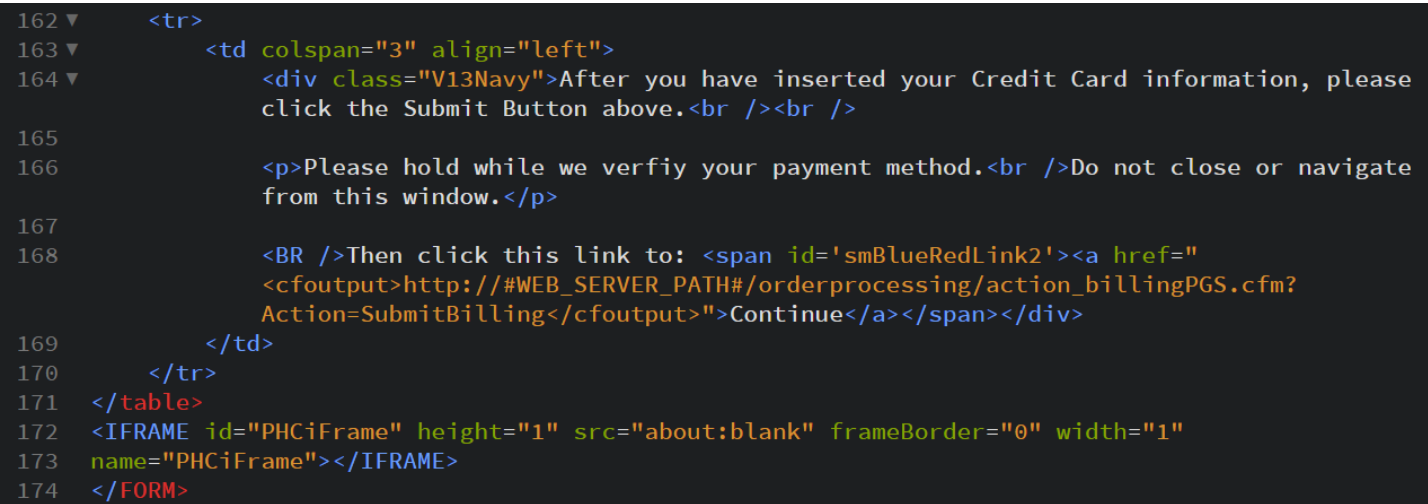

## ( **note:** since the **form** has no **action**, the user must click: **Continue** which sends them to: **action\_billingPGS.cfm** )

### **File: /orderprocessing/action\_billingPGS.cfm**

- makes local copies of **order** and **billing** related **data** from the **session** and **application** scopes
- checks the **Order** for completeness
- sets session.store\_status to **Preview**
- inserts code from: **action\_process.cfm**

### **File: /orderprocessing/action\_process.cfm – Preview Section**

#### ( Invokes **preview.cfm** )

```
<cflocation addtoken="No"
             url="#add_sitepick('#SECUREHTTP#://#WEB_SERVER_PATH#/orderprocessing/preview.cfm')#">
             <cfabort>
298
```
## **File: /orderprocessing/preview.cfm**

( **note: form** submits to: **action\_preview.cfm** – at this point the **user** can either **Confirm** the order or **Cancel** it. )

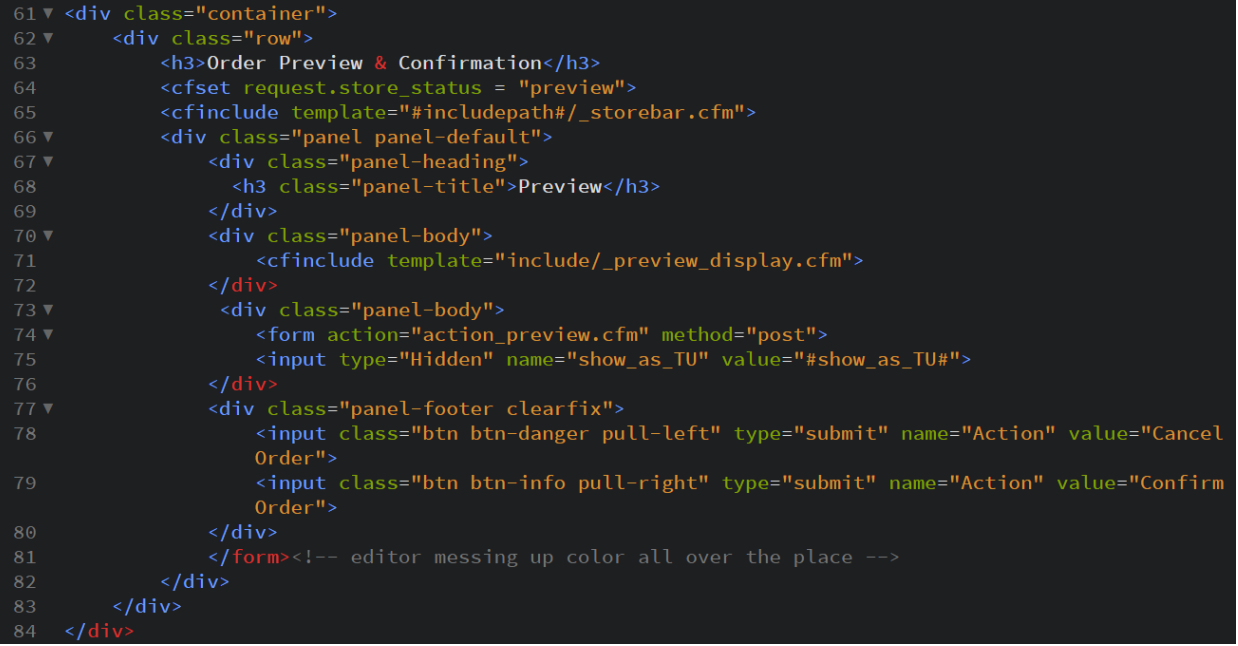

## **File: /orderprocessing/action\_preview.cfm – Confirm Order Section**

- makes sure the **session** hasn't expired
- makes sure the **bill\_email** variable is not empty
- sets session.store\_status to **Receipt**
- inserts code from: **action\_process.cfm**

### **File: /orderprocessing/action\_process.cfm – Receipt Section**

- stores **Order Number** and **Order Total** locally
- sets **session.store\_status** to **Review**
- saves **order** to **database**
- sends out **confirmation email**
- resets all **session variables**
- invokes **receipt.cfm**

#### **File: /orderprocessing/receipt.cfm**

Besides displaying the **Order,** this template performs the **final post** to the **index.cfm** template to generate the **Confirm SOAP** message ( entitled: **Capture** ) to the **Payment Gateway.**

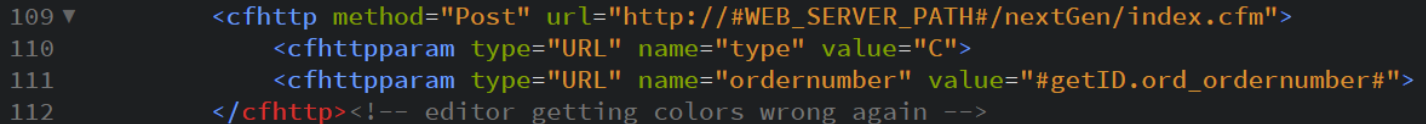

#### **File: /nextGen/index.cfm – Capture Section:**

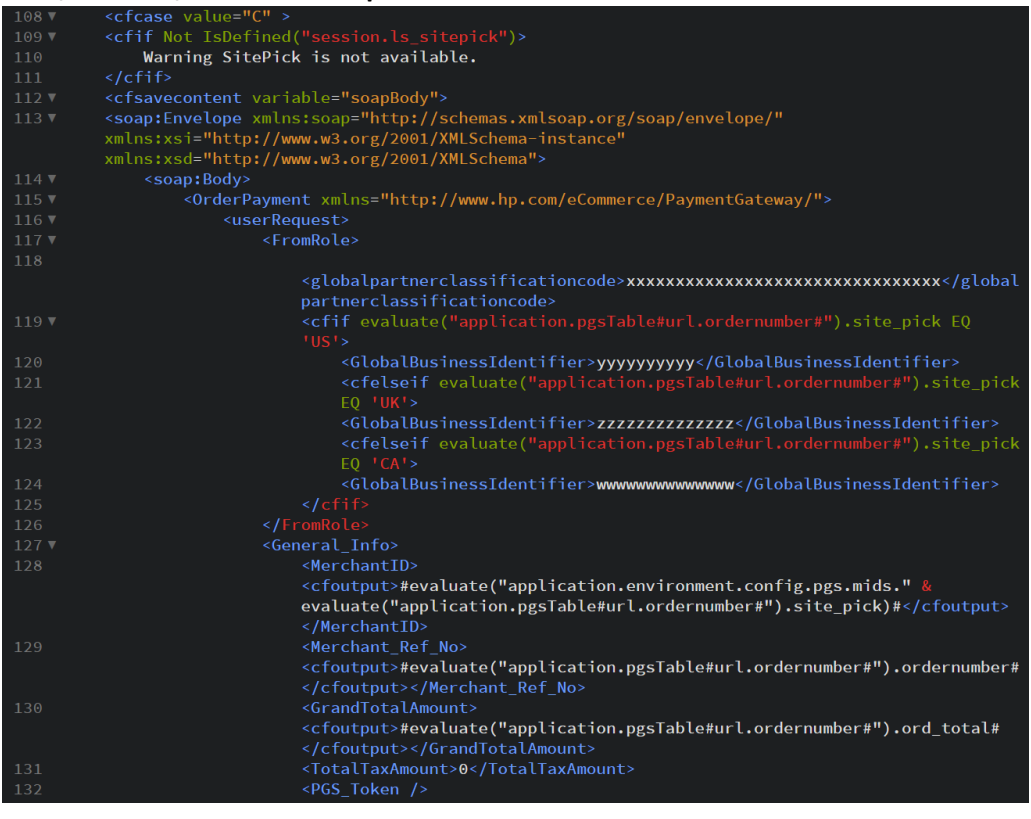

Skipping down

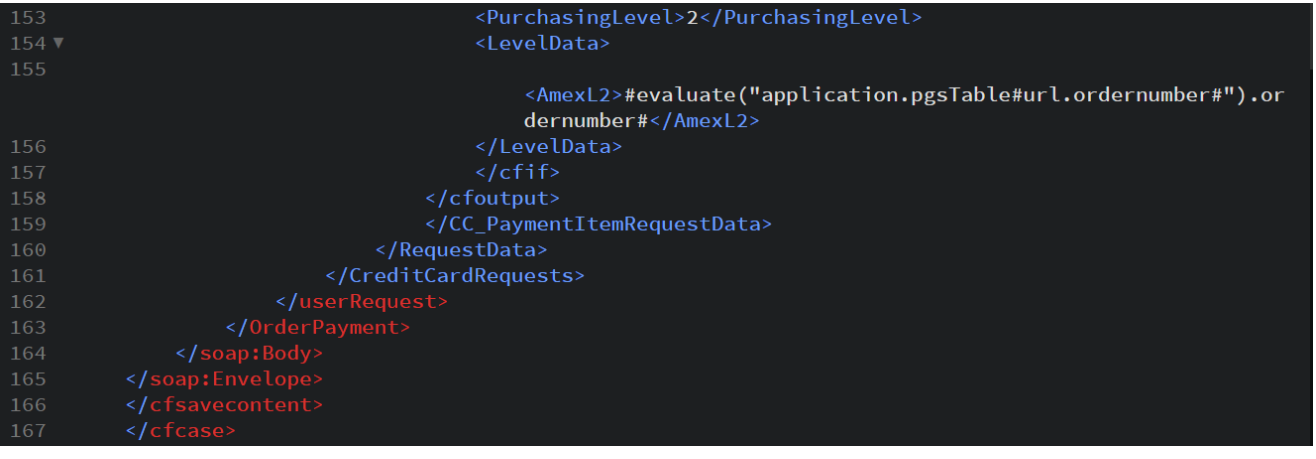

# Executing the **Post** operation:

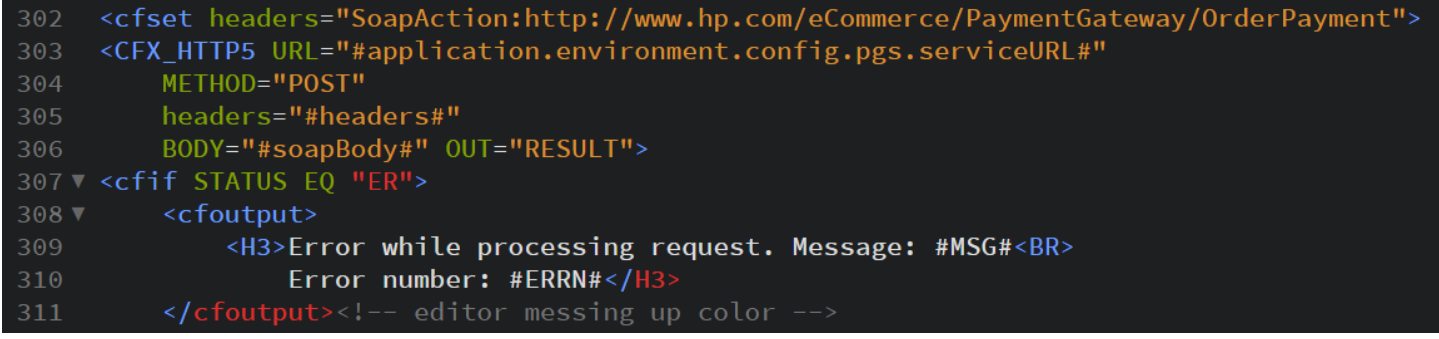

This concludesthe description of the **Credit Card Order** portion and its associated **SOAP Messaging** portion, in the deprecated HP Merc-Training Education Portal.